Determining Number of Cruise Plots Needed: EXAMPLE:

STEP 1: Calculate the standard deviation using initial cruise data in the following formula:

$$
SD = \sqrt{\sum x^2 / n - 1}
$$

Where  $SD =$  standard deviation

**x** = deviation from the mean

**n** = number of samples

Assuming a 25 acre sale area, which would require an initial cruise sample of 25 plots with the following volume data, the calculation is as follows:

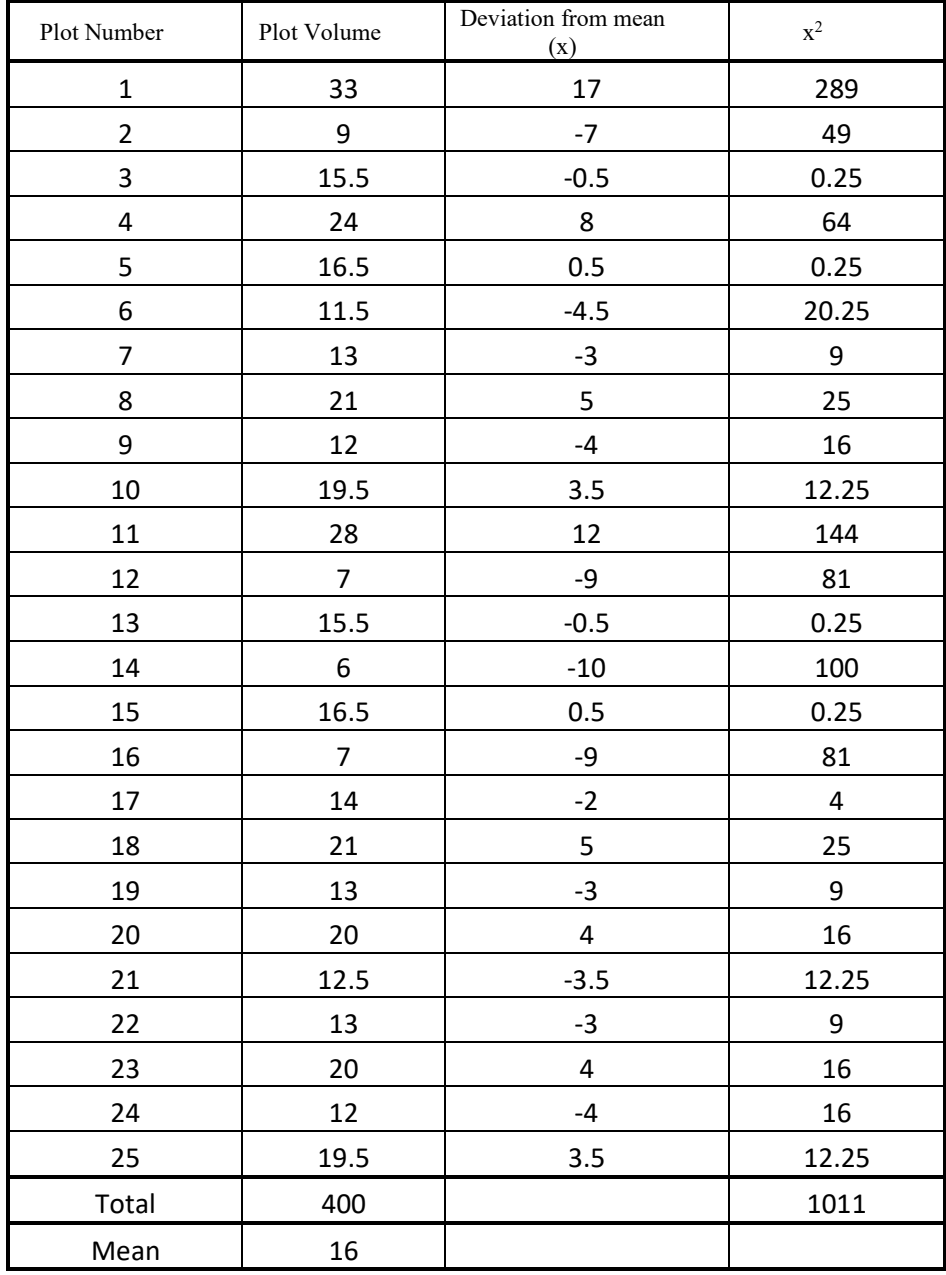

**SD** =  $\sqrt{1011/(25-1)}$  =  $\sqrt{42.1}$  = 6.5